(R)evolution of Java packaging in GNU/Linux

<span id="page-0-0"></span>2013-02-06

packaging in GNU/Li R)evolution of<br>FOSDEM 2013 Authors:<br>Stanislav Ochotnický sochotnický@redhat.com<br>Mikołaj Izdebski mizdebsk@redhat.com<br>Mikołaj Izdebska mizdebsk@r Mikołaj Izdebski mizdebsk@r<br>Date: *2nd February 2013* Abstract Packaging Java in GNU/Linux distributions is complicated by<br>Packaging Java in GNU/Linux distributions is complicated by<br>incomplate tooling. Over next 2 veses tooling and middifian Packaging Java in GNU/Linux distributions is complicated by<br>incomplete tooling. Over past 2 years, tooling and guidelines<br>for nurkazing Java Java channed in Fedres considerable What Packaging Java in GoWJ/Limux diathabitions is completated by<br>incomplete tooling. Over past 2 years, tooling and guidelines<br>for packaging Java have changed in Fedora considerably. What<br>usual to be a 1000 line baild script c

**First things first<br>First things first<br>Maven is the only widely-used Java build tool with<br>Any receptions of commutions** Maven is the only widely-used Jav<br>any resemblance of conventions RPM Maven Name <artifactId/> Version <version/> (Build)Requires <dependencies/> License <licenses/> %summary <name/> %description <description/> %prep <build/>  $%$ build  $|$  <br/> $<$ build $/>$ %install <build/> ... ...

Just our introduction. We have been working in Java/Maven packaging for Fedora and Red Hat Enterprise Linux for several years. We like to make things simple(r).

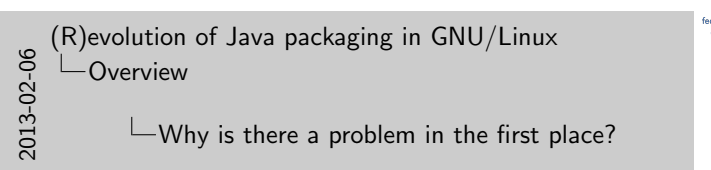

dora<sup>g</sup><br>Why is there a problem in the first place? " Sort of NIH syndrome everywhere<br>" Each Java package a unique set of pro<br>Ant Maven, Gradie, by, 20 XML parser depend Conventions<br>Tooling<br>Sharing<br>Caring

NIH - distributions, java developers, everyone is guilty. If we manage to provide a proper tooling a lot of things will get better as a result eventually.

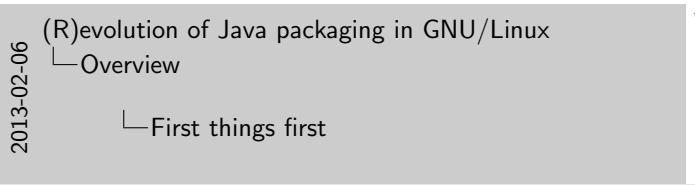

Most things are very similar. But there are exceptions:

- Not all metadata is 1:1
- No exclusions in RPMs
- No equivalent of Maven scope in RPMs
- Parent pom inheritance missing
- Optional dependencies

The problem with other build systems is that there is no way to standardize parsing and handling of their metadata. They can be spread in many places.

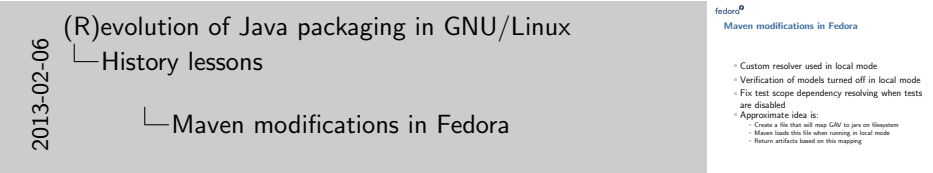

Maven and Java stack largely based on JPP. It is our heritage, but we are changing it bit by bit. Our patches are not very welcome by the upstream, but we are getting rid of them.

(R)evolution of Java packaging in GNU/Linux -History lessons

Getting rid of cruft

2013-02-06

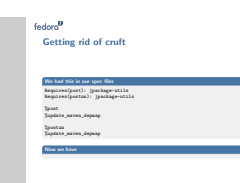

dora<sup>0</sup><br>Modifications of pom.xml Old style patching Old style patching<br>--- ./surefire-providers/pom.xml.sav<br>\*\*\* ./surefire-providers/pom.xml +++ ./surefire-providers/pom.xml.sm<br>+++ ./surefire-providers/pom.xml<br>00 -30.0 +30.10 00 @@ -30,8 +30,10 @@ ./sureIire-providers/pom.umi<br>-30,8 =30,10 00<br>CammediareFire Providers</name><br>Cammediare <modules> <module>surefire-junit</module> <module>surefire-junit4</module> <module>surefire-testng</module>

+--> </modules> <dependencies> <dependency> New macros New macros<br>lpom\_disable\_module surefire-junit4<br>loom\_disable\_module surefire-junit4 %pom\_disable\_module surefire-testng

These snippets used to produce one big mapping file out of small xml-like files created by every Maven package. Maven then read this one big file. We moved to reading those small files and with this we didn't have to create the big file any more. Performance hit is negligible.

2013-02-06 (R)evolution of Java packaging in GNU/Linux History lessons

 $L$ Fixing manual mapping for GAVs

This has been achieved by reading metadata from pom.xml instead of relying on manual inspection. We managed to get rid of a lot of errors this way

201[3-02](#page-0-0)-06 (R)evolution of Java packaging in GNU/Linux [History lessons](#page-0-0) Modifications of pom.xml

There are other macros:

- adding/removing dependencies
- modifying plugins
- injecting/removing any xml parts

All in all they simplify updates and are more reliable than patches since they know about XML structure

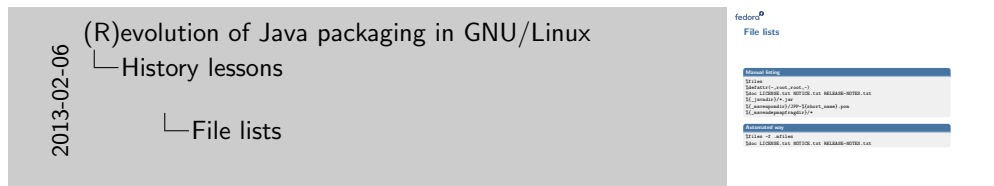

These file lists are relatively limited in that they only handle files that %add\_maven\_depmap macro knows about: poms, jars, mapping files. They still simplify spec files considerably

doro<sup>g</sup><br>Fixing manual mapping for GAVs

Mapping between GAV and jar was manual Mapping between GAV and jar was manual<br>2008\_to\_maven\_depanp org.apache.commons common-io 2.5 JPP common-io

Better way with the same result Better way with the same result<br>Ladd\_maven\_depmap JPP-commons-io.pom commons-io.jar

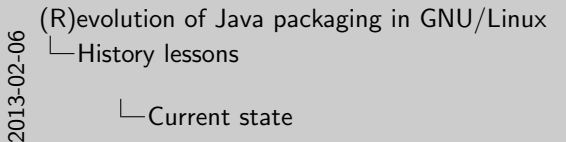

 $\mathrel{\sqsubseteq}$ Current state

Maintenance of multiple subpackages is always a burden. Dependencies get more complicated, spec files are much longer and their updates more error-prone.

dora<sup>ge</sup><br>Current state

A tool is needed

Simple usage<br>Powerfull<br>Convention over configuration

Simple issues were solved<br>Most time-consuming tasks are still manual<br>keeping dependencies up-to-date<br>issuedies multi-artifer archaes installing multi-artifact packages<br>installing multi-artifact packages<br>maintenance of multiple subpackages

2013-02-06 (R)evolution of Java packaging in GNU/Linux History lessons Plexus-compiler example

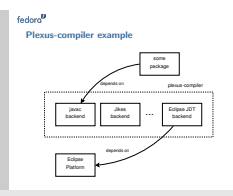

Maintenance of multiple subpackages is burdensome so it's not done usually. This causes issues when one of the artifacts pulls in big dependency tree. This is a recurring problem we need to solve. One of more recent examples was Freemind which pulled in big part of eclipse-platform in Fedora.

(R)evolution of Java packaging in GNU/Linux [New Maven Packaging Approach](#page-0-0)  $\Box$ A tool is needed

201[3-02](#page-0-0)-06

As shown in previous exmaples, currect situation of packaging of Maven artifacts in Fedora requires a new tool. A tool that would be simple to use, doing most of the tasks for users. It should be powerfull enough to allow migration of all possible spec files to the new style of packaging, not only some of them. It should also utilize the convention over configuration rule so that most simple packages have the simpliest specx files possible, but more complicated cases can be handled with customizations.

dora<sup>9</sup><br>Structure of XMvn Portable part<br>|- pure Java<br>|- pure public public cause: part<br>pure Java<br>integration with Maven<br>kinkly surfinized: highatig configurable<br>highly configurable<br>different uses unmodified Maven<br>Distribution-specific part<br>macros and shell scripts<br>macros and shell scripts<br>interesting rinterion-specific part<br>macros and shell scripts<br>integration with package manager<br>follows distribution standards macros and shell scripts<br>integration with package manager<br>follows distribution standards<br>automatic dependency generation 2013-02-06 (R)evolution of Java packaging in GNU/Linux New Maven Packaging Approach **└ Structure of XMvn** 

XMvn consists of two parts, portable part and distribution-specific part. The first one is written in pure Java. It is a set of extensions to (otherwise unmodified) Apache Maven and is licensed in consistent way with Maven (the license is Apache License version 2.0). The portable part has many configuration options and it tries not to rely on any distribution-specific characteristics, so it should be possible to use it on any GNU/Linux or Unix distribution.

The distribution-specific part forms an interface between the way how packages are built in distributions and the portable part. For this part is implemented only for Fedora, but different layers could be created for different distributions, also those not based on RPM. Among other things this part is responsible for keeping distribution-specific defaults and automatic dependencies are generated.

2013-02-06 (R)evolution of Java packaging in GNU/Linux New Maven Packaging Approach

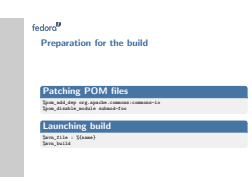

After the build

Installation maximizion<br>**Enumerating files**<br>What is after Enumerating<br>Biles -f .miles<br>Biles santas -f .m %files javadoc -f .mfiles-javadoc

 $\Box$ Preparation for the build

Before the actual build is started POM files are patched using new Macros if needed, but usually that step is not required. Next the build process is configured using simple macros and the portable part of XMvn is launched.

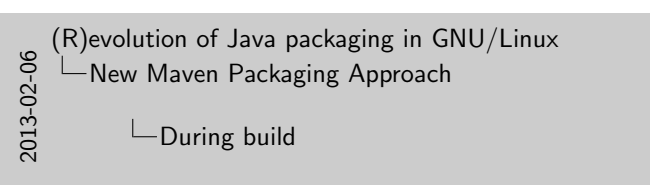

dora<sup>ga</sup><br>During build Create build plan<br>Read package metadata<br>Call Maven to build the package<br>Call Maven to build the package Maven to be<br>compile sources run tests generate javadocs<br>
run tests<br>
Generate metadata

During the build the configuration is read and the build plan is created. XML metadatata of all Maven packages installed in the file system is read and Maven is invoked to perform the build. After Maven completes the build metadata of currently built packages is generated.

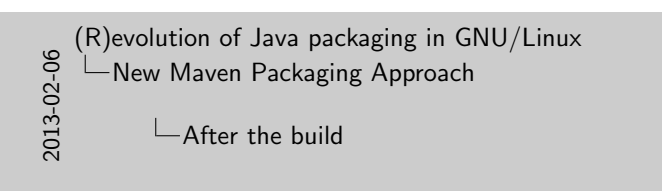

After build is finished all relevant files are installed into the build root and lists of installed files are created. These lists are then used to let RPM know which file belongs to which package.

2013-02-06 (R)evolution of Java packaging in GNU/Linux New Maven Packaging Approach

Example spec file (part 1) Example spec file (part 1)<br>Name: married-incremental<br>Territori **Ease:** 1.0<br>Version: 1.0<br>Release: 11/741 Rame: maven-shared<br>Release: 1.0<br>Ralease: 1%{?dist}<br>Rammary: Maven-Incres Summary: Maven Incremental Build support utilities Ralease: IN(Tdisty<br>Busmary: Maves Incr<br>License: ASE 2.0<br>URL: Attr://man URL: http://maven.apache.org/shared/maven-shared-incremental/ Lionse: ANE 2.0<br>1981. – http://reson.spacke.org/maven2/org/apache/maven/lacretical/<br>BuildBrch: noarch nauron.org/maven2/org/apache/maven/[...] Buildarch: http://www.<br>BuildArch: http://ww<br>BuildArch: noarch massamens: massam<br>BuildRequires: maven-local<br>BuildRequires: plerus-compose BuildRequires: maves-local<br>BuildRequires: plexus-component-amnotations<br>BuildRequires: plexus-component-ani BuildRequires: maves-local<br>BuildRequires: plexus-component-amora<br>BuildRequires: plexus-component-api %description Various utility classes and plexus components for supporting increiption<br>Warious utility classes and plexus components for su<br>Incremental build functionality in maves plugins. %package javadoc Summary: API documentation for %{name} Bawaary:<br>Sdescription javadoc<br>This vachase recuides ? This package provides %{summary}.

A typical RPM spec file for package built using XMvn consists of standard package metadata (name, version, etc.), there are not even requires, only build requires.

## 2013-02-06 (R)evolution of Java packaging in GNU/Linux New Maven Packaging Approach

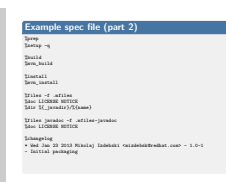

doro<sup>0</sup><br>Easier Maven maintenance Maven diff 0001-Add-plugin-api-deps.patch<br>| 2001-Add-plugin-api-deps.patch | 28 --<br>| 201-Castemine-compiler-alorin.patch | 201------0001-Add-plugin-api-deps.patch | 28 --<br>0001-Customize-compiler-plugin.patch | 104 -------<br>0002-Use-custom-resolver.patch | 224 ---------0002-Use-custom-resolver.patch | 224 ------------- 0003-Custumiae-compiler-plugus.patch | 204 ------<br>0002-Use-custum-resultver.patch | 224 -----<br>0002-Use-utf-8-source-encoding.patch | 24 --<br>...-source-kilosiss-uttb-mayes.test.skip.patch | 260 -----...-scope-skipping-with-maven.test.skip.patch | 160 --------- ...ompiler-plugin-default-to-source-1.5.patch | 33 -- JavadirWorkspaceReader.java | 198 ----------- MavenJPackageDepmap.java | 313 ----------------- maven-empty-dependent-series and the series of the series of the series of the series of the series of the ser<br>maven-empty-dep.jar = 0 bytes = 0 bytes = 0 bytes = 0 bytes = 0 bytes = 0 bytes = 0 bytes = 0 bytes = 0 bytes = Maven-PackageDejmap.java | 953 -<br>maven-empty-dep.jav<br>maven-empty-dep.java | 9 - | 95 - | 95<br>maven-ecript-local | 9 --maven-magky-day, jaar (\* 1921 - 1922 - 1932 - 1942 - 1942 - 1942 - 1942 - 1942 - 1942 - 1942 - 1942 - 1942 - 1<br>maaven-script-local (\* 1942 - 1942 - 1942 - 1942 - 1942 - 1942 - 1942 - 1942 - 1942 - 1942 - 1942 - 1942 - 194<br> maven-script-rpmbuild | 93 ----- maven.spec | 269 +++----------- repo-metadata.tar.xz | Bin 3028 -> 0 bytes

14 files changed, 37 insertions(+), 1465 deletions(-)<br>14 files changed, 37 insertions(+), 1465 deletions(-)<br>14 files changed, 37 insertions(+), 1465 deletions(-)

Build and install sections are usually very simple, possiblt single-line. In files sections only non-maven files (like license texts or documentation files) need to be listed, everything Macen-specific is handled automatucally.

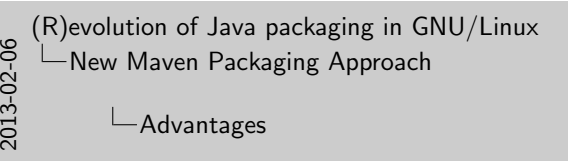

Simpler, more readable packaging and updates Reader and faster packaging and updates Reduced metadata redundancy<br>Better quality packages Reduced metadata redundancy<br>No modifications to Maven Changes in guidelines are easie

Advantages

From previous examples its clear that the new way of packaging Maven artifacts has numerous advantages.

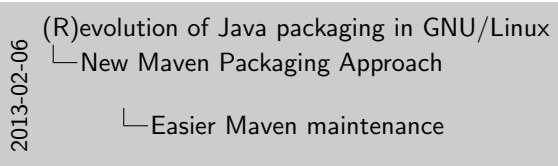

All Fedora-specific Maven customizations could be removed, which means much easier Maven maintenance in Fedora.

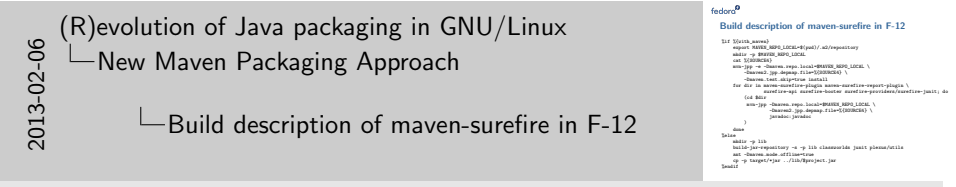

That's how the build section of an example spec file used to look like in Fedora 12.

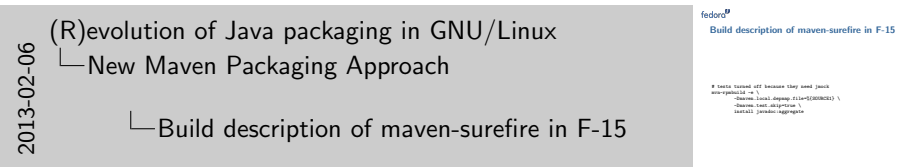

That's how build section of the same package used to look in Fedora 15.

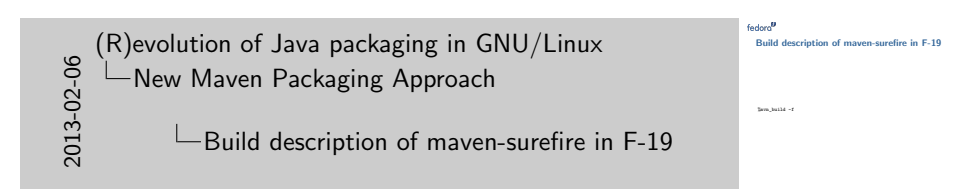

And that's Fedora 19. This example speaks for itself.

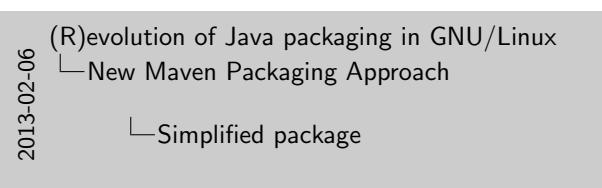

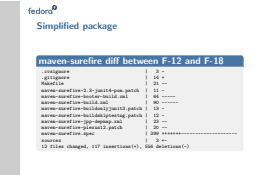

Packaging of multi-artifact packages was simplified considerably. This can be seen in an example difference between Fedora 12 and Fedora 19 package.

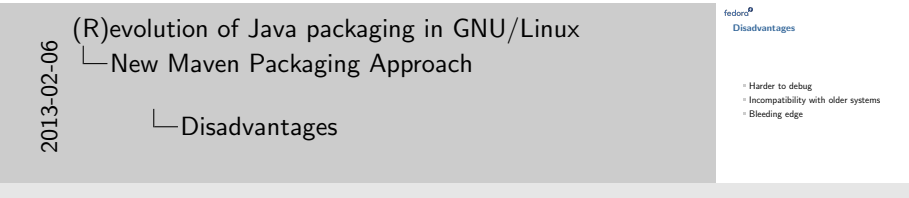

XMvn as any solution solution has its disadvantages too, but it's believed that all the advantages surpass them.

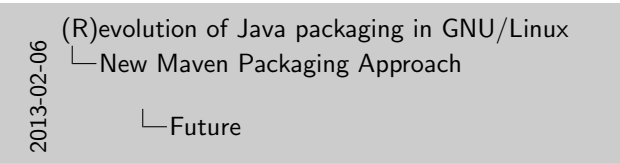

Future Automated package generation<br>Debugging tools<br>Graphical tooling<br>Support for more types of artifacts<br>Support for more types of artifacts Integration with Eclipse<br>Integration with Eclipse<br>Adoption by different distributions?

Any software that is useful has to be changed, so hopefully XMvn future will bring many changes.